## OLIS Data Collection | Adoption Process | **3.0 Implementation**

## eHealth Ontario

**3.10 Nomenclature Mapping Acceptance**

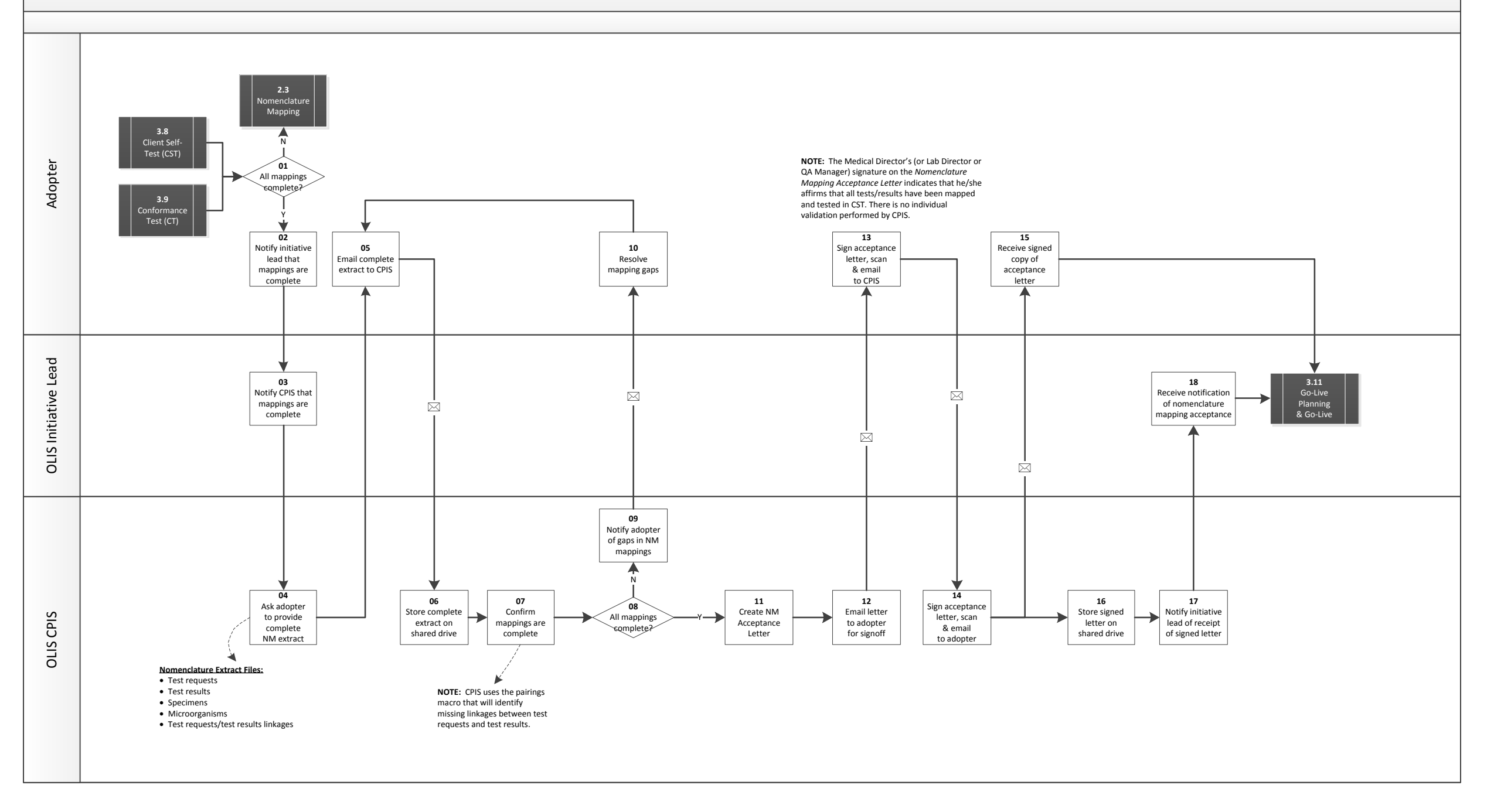